## Package 'RationalExp'

February 8, 2019

Title Rationalizing Rational Expectations. Tests and Deviations

Version 0.2.2

Description We implement a test of the rational expectations hypothesis based on the marginal distributions of realizations and subjective beliefs from D'Haultfoeuille, Gaillac, and Maurel (2018) <doi:10.3386/w25274>. This test can be used in cases where realizations and subjective beliefs are observed in two different datasets that cannot be matched, or when they are observed in the same dataset. The package also computes the estimator of the minimal deviations from rational expectations than can be rationalized by the data.

**Depends** R  $(>= 3.0.0)$ 

License GPL-3

Encoding UTF-8

LazyData true

Suggests knitr, rmarkdown

VignetteBuilder knitr

RoxygenNote 6.1.0

Imports snowfall, stats

NeedsCompilation no

Author Xavier D'Haultfoeuille [aut], Christophe Gaillac [aut, cre], Arnaud Maurel [aut]

Maintainer Christophe Gaillac <christophe.gaillac@ensae.fr>

Repository CRAN

Date/Publication 2019-02-08 10:13:24 UTC

### R topics documented:

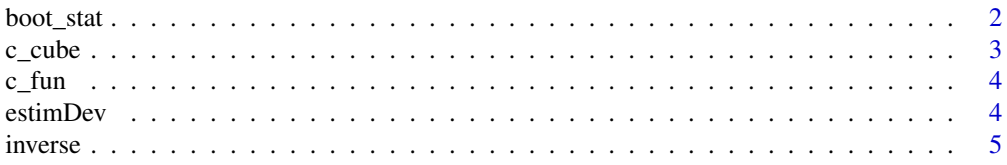

#### <span id="page-1-0"></span>2 boot\_stat

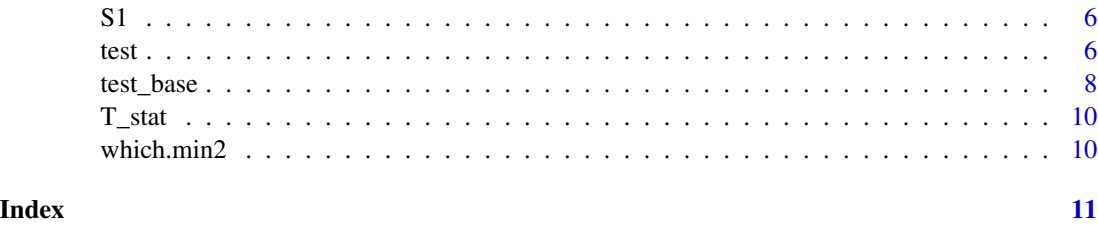

boot\_stat *Compute the bootstrap test statistic for parallel implementation*

#### Description

This is an internal function to separately compute the bootsrap test statsitic.

#### Usage

boot\_stat(u, Y\_tilde, X, D, epsilon, N3, p, prec, N, sample\_mat, generalized, weights, y\_grid, phi\_n, M\_bar, DX)

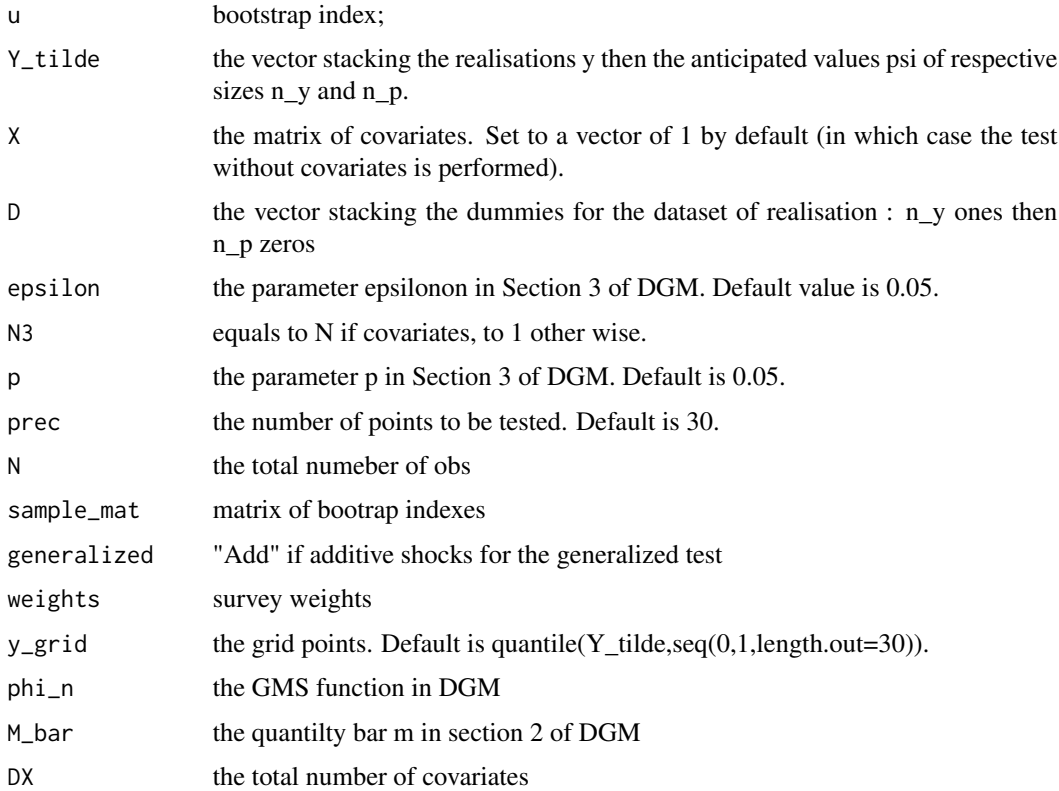

#### <span id="page-2-0"></span> $c$ <sub>c</sub>cube  $\overline{3}$

#### Details

By default, the test is implemented without covariates. To perform the test with covariates, one has to indicate in X a non-constant vector or matrix. Also, one can perform the « generalized » tests allowing for aggregate shocks by using the dummy variable generalized. Survey weights can be added. The user can modify the number of cores used by R to reduce the computational time. Tuning parameters used in the test can also be modified.

c\_cube *Instrumental functions computations*

#### Description

This function defines, for each specified value of  $r_n$  the set of indicator funtions  $h(X_i)$  which are the key elements for the RE test with co covariates

#### Usage

c\_cube(X\_adj, N, DX, r\_n)

#### Arguments

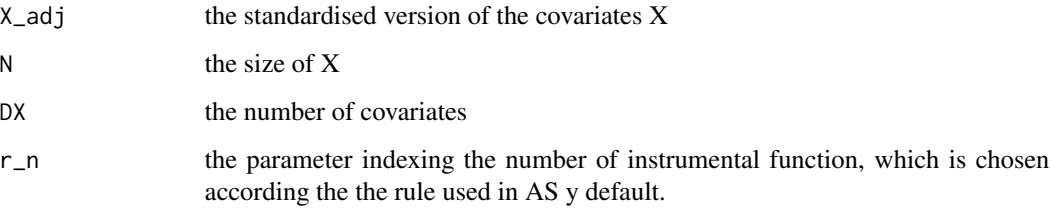

#### Value

a list containing, in order:

- X\_adj he standardised version of the covariates X

- r\_n the parameter indexing the number of instrumental function, which is chosen according the the rule used in AS y default.

- g\_col a vector containing part of the weights

- Q\_AR a matrix with the weights that enter the statistic T

- G\_X a binary matrix indexing the observations X that fall into the hypercubes indexed by h.

<span id="page-3-0"></span>

#### Description

Compute the difference between mean of subvectors of two vectors

#### Usage

 $c_fun(i, i_t, y, z)$ 

#### Arguments

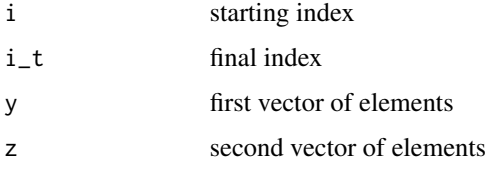

#### Value

a real, the difference between means of subvectors of two vectors

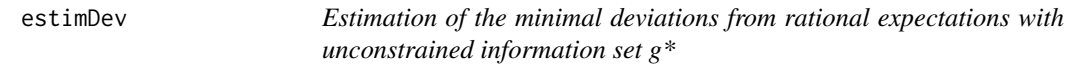

#### Description

This function estimates of the minimal deviations from rational expectations with unconstrained information set. Both vectors should have the same length. If not, one can randomly select a subset of the longer vector with length equal to that of the shorter one. The function returns a function via the approxfun of the package stats. This function can then be evaluated directly on a desired grid.

#### Usage

estimDev(psi, y)

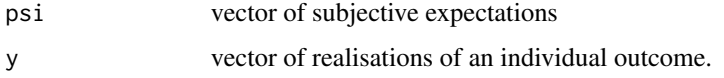

#### <span id="page-4-0"></span>inverse 5

#### Examples

```
n_p=200
n_y=200
sig=0.1
u=1
b=0.10
a=2
rho= 0.4
psi <- rnorm(n_p,0,u)
pp_y \leftarrow runif(n_y, \emptyset, 1)zeta <- rnorm(n_y,a,sig)
zeta1 <- rnorm(n_y,-a,sig)
pp1_y \leftarrow 1*(pp_y \leftarrow b)pp2_y <- 1*(pp_y >1-b)
pp3_y <- 1*(pp_y <=(1-b) & pp_y >=b)
psi_y <-rnorm(n_p,0,u)
y = rho*psi_y+ pp1_y*zeta + pp2_y*zeta1
g_star <- estimDev(psi,y)
```
#### inverse *Inverse the function f*

#### Description

This function implements the numerical inverse of the function f.

#### Usage

```
inverse(f, lower = -3, upper = 3)
```
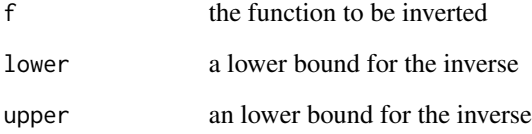

#### Description

This function implements the core part of the Cramer-von-Mises test statistic T, denoted by S in AS.

#### Usage

S1(m\_bar, sigma\_bar, M1, N\_k, p)

#### Arguments

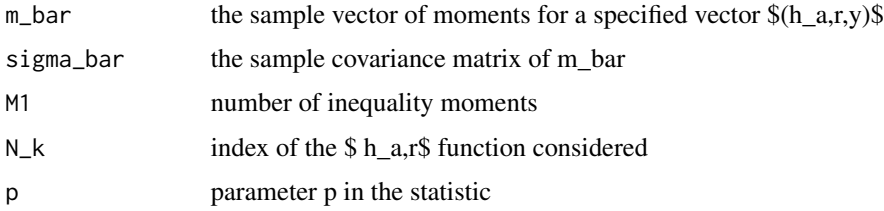

#### Value

a real number with the statistic evaluated

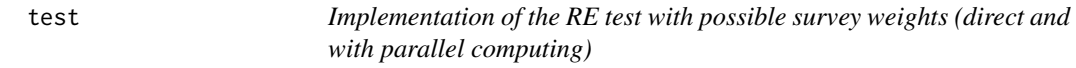

#### Description

This function performs the test of rational expectations described in Section 3 of D'Haultfoeuille et al. (2018). By default, the test is implemented without covariates. To perform the test with covariates, one has to indicate in X a non-constant vector or matrix. Also, one can perform the « generalized » tests allowing for aggregate shocks by using the dummy variable generalized. Survey weights can be added. The user can modify the number of cores used by R to reduce the computational time. Tuning parameters used in the test can also be modified.

#### Usage

```
test(Y_tilde, D, X = matrix(1, length(Y_tilde), 1),
 weights = rep(1/length(Y_tilde), length(Y_tilde)),
 generalized = "No", nbCores = 1, tuningParam = NULL)
```
<span id="page-5-0"></span>

#### Arguments

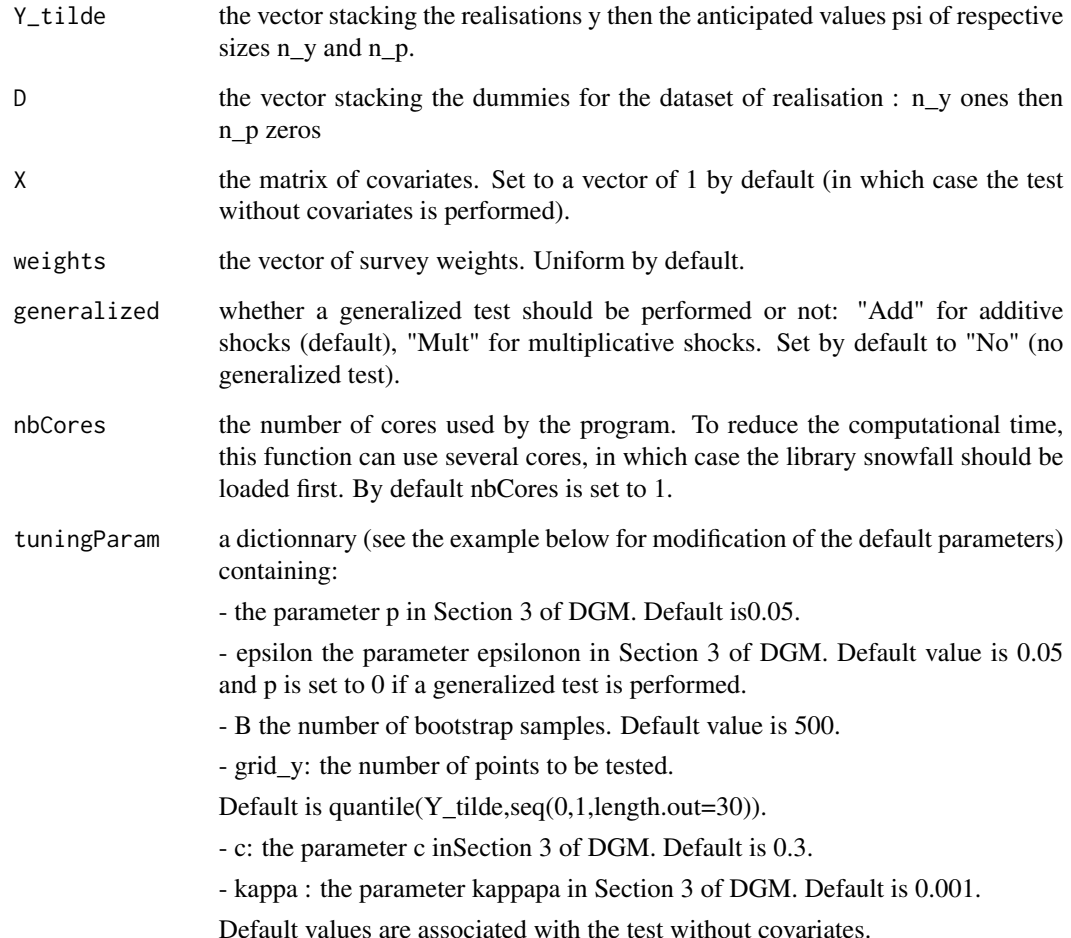

#### Value

a list containing, in order:

- N, the number of observations
- cv01, the 1% critical value
- cv05, the 5% critical value
- cv10, the 10% critical value
- T\_n, the Test ststistic
- B, the number of bootstrap samples
- p\_value, the p-value
- T\_reps, the vector of bootstraped test statitics.

test 7

#### <span id="page-7-0"></span>References

D'Haultfoeuille X, Gaillac C, Maurel A (2018). "Rationalizing Rational Expectations? Tests and Deviations." NBER Working paper <doi:10.3386/w25274>

Andrews D, Shi X (2017). "Inference Based on Many Conditional Moment Inequalities." Journal of Econometrics, 196(2), 275–287.

Andrews DW, Kim W, Shi X (2017). "Commands for testing conditional moment inequalities and equalities." The Stata journal, 17(1).

#### Examples

```
## The RE test without covariates
n_p=600
n_y=n_p
N < - n_y + n_prho <-0.29
sig=0.1
u=1
b=0.10
a=2psi <-rnorm(n_p,0,u)
pp_y \leftarrow runif(n_y, 0, 1)zeta <- rnorm(n_y,a,sig)
zeta1 <- rnorm(n_y,-a,sig)
pp1_y \leftarrow 1*(pp_y \leftarrow b)pp2_y <- 1*(pp_y >1-b)
pp3_y <- 1*(pp_y <=(1-b) & pp_y >=b)
psi_y <-rnorm(n_y,0,u)
y = rho*psi_y+ pp1_y*zeta + pp2_y*zeta1
D \leftarrow \text{rbind}(\text{matrix}(1, n_y, 1), \text{matrix}(0, n_p, 1))
```
 $Y_t$ ilde <- rbind(matrix(y,n\_y,1),matrix(psi,n\_p,1))

#res <- test(Y\_tilde ,D)

test\_base *The test statistic for the RE test with survey weights*

#### Description

This is an internal function used in the function test to compute the test statistic with survey weights.

#### Usage

```
test_base(Y_tilde, X, D, data_test, epsilon, B, N3, c, kappa, p, N,
 weights)
```
#### test\_base 9

#### Arguments

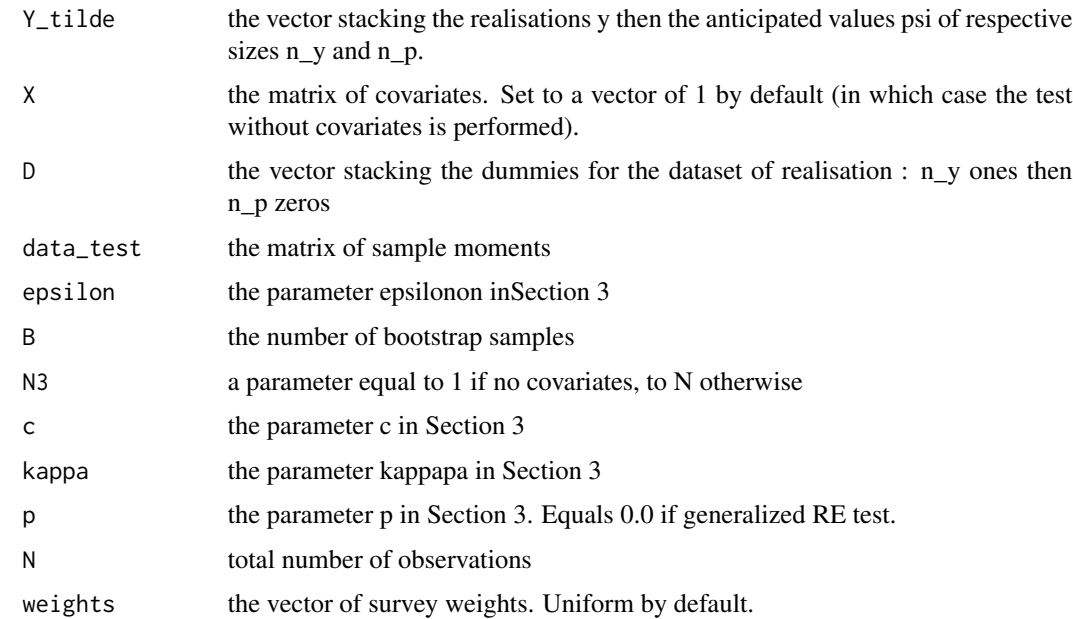

#### Details

By default, the test is implemented without covariates. To perform the test with covariates, one has to indicate in X a non-constant vector or matrix. Also, one can perform the « generalized » tests allowing for aggregate shocks by using the dummy variable generalized. Survey weights can be added. The user can modify the number of cores used by R to reduce the computational time. Tuning parameters used in the test can also be modified.

#### Value

a list containing, in order:

- T\_n : the test statistic
- phi\_n: the vector of coresponding GMS functions
- M\_bar : the matrix of M\_bar in Section 3

#### References

D'Haultfoeuille X, Gaillac C, Maurel A (2018). "Rationalizing Rational Expectations? Tests and Deviations." CREST Working paper

Andrews D, Shi X (2017). "Inference Based on Many Conditional Moment Inequalities." Journal of Econometrics, 196(2), 275–287.

Andrews DW, Kim W, Shi X (2017). "Commands for testing conditional moment inequalities and equalities." The Stata journal, 17(1).

<span id="page-9-0"></span>

#### Description

This function implements the Computation of the test statistic T given in section 3. "Statistical tests" of "Rationalizing Rational Expectations? Tests and Deviations".

#### Usage

T\_stat(m\_bar, Sigma\_bar, prob\_weight, N\_g, N\_k, p)

#### Arguments

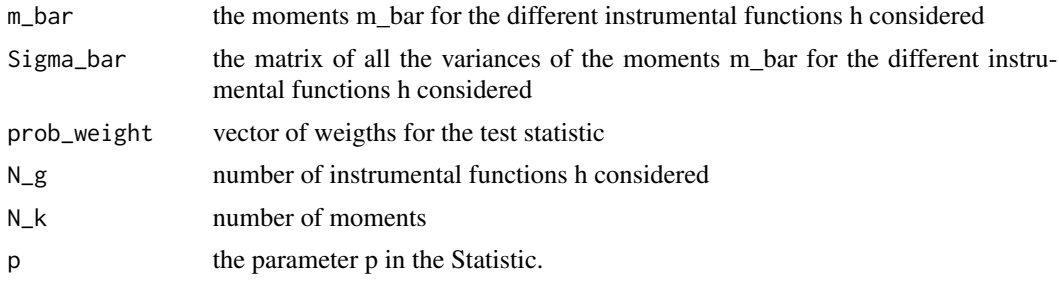

#### Value

a real T which is the test statistic

which.min2 *Find the min of a list starting from the end*

#### Description

Find the min of a list starting from the end

#### Usage

```
which.min2(x, last.index = FALSE, ...)
```
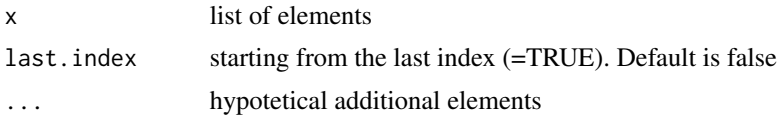

# <span id="page-10-0"></span>Index

boot\_stat, [2](#page-1-0) c\_cube, [3](#page-2-0)  $c_{\text{-}}$ fun, [4](#page-3-0) estimDev, [4](#page-3-0) inverse, [5](#page-4-0) S1, [6](#page-5-0) T\_stat, [10](#page-9-0) test, [6](#page-5-0) test\_base, [8](#page-7-0) which.min2, [10](#page-9-0)